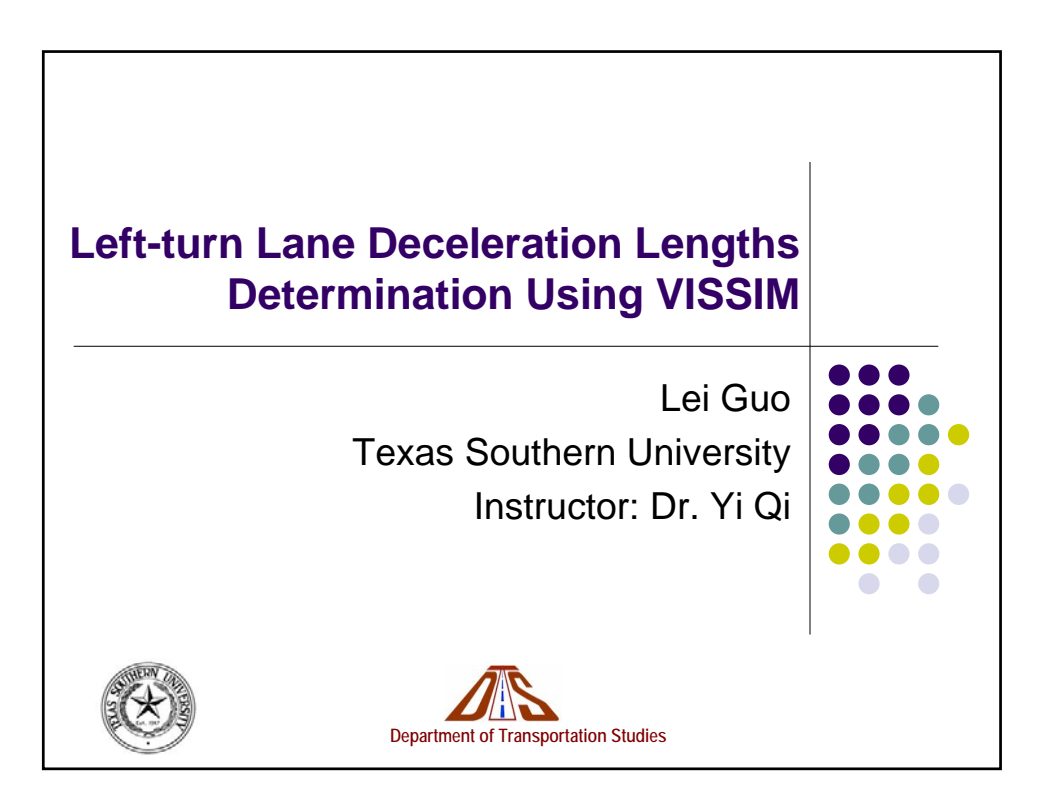

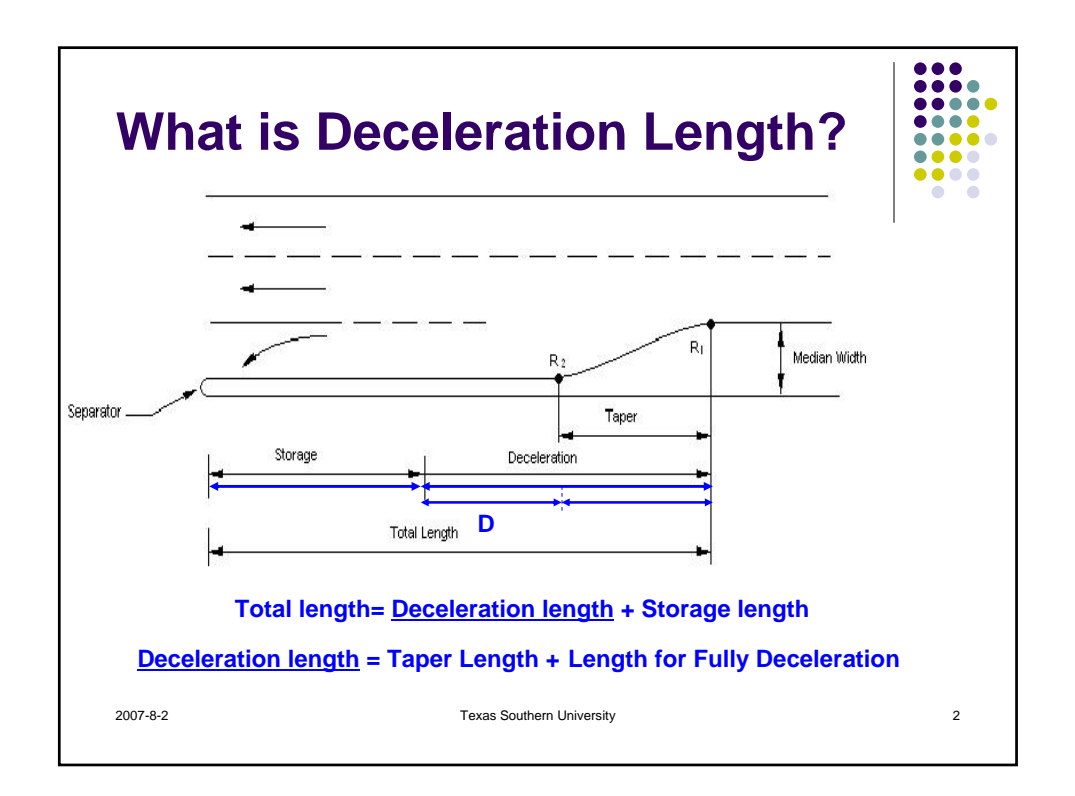

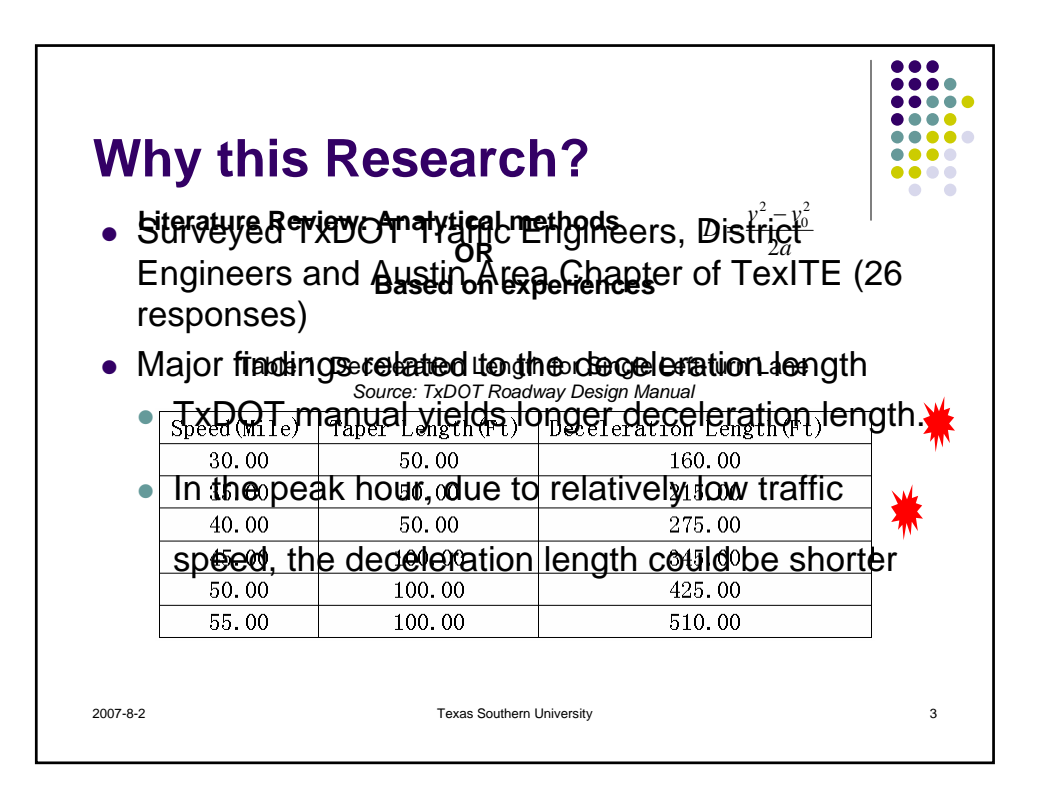

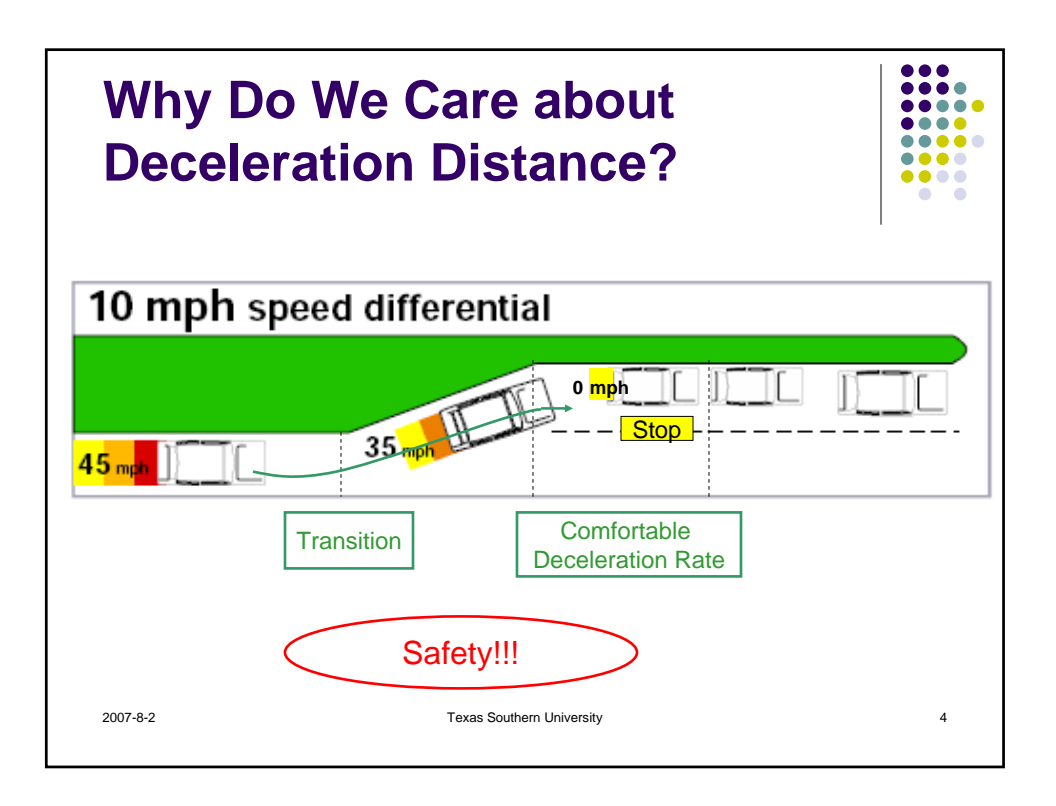

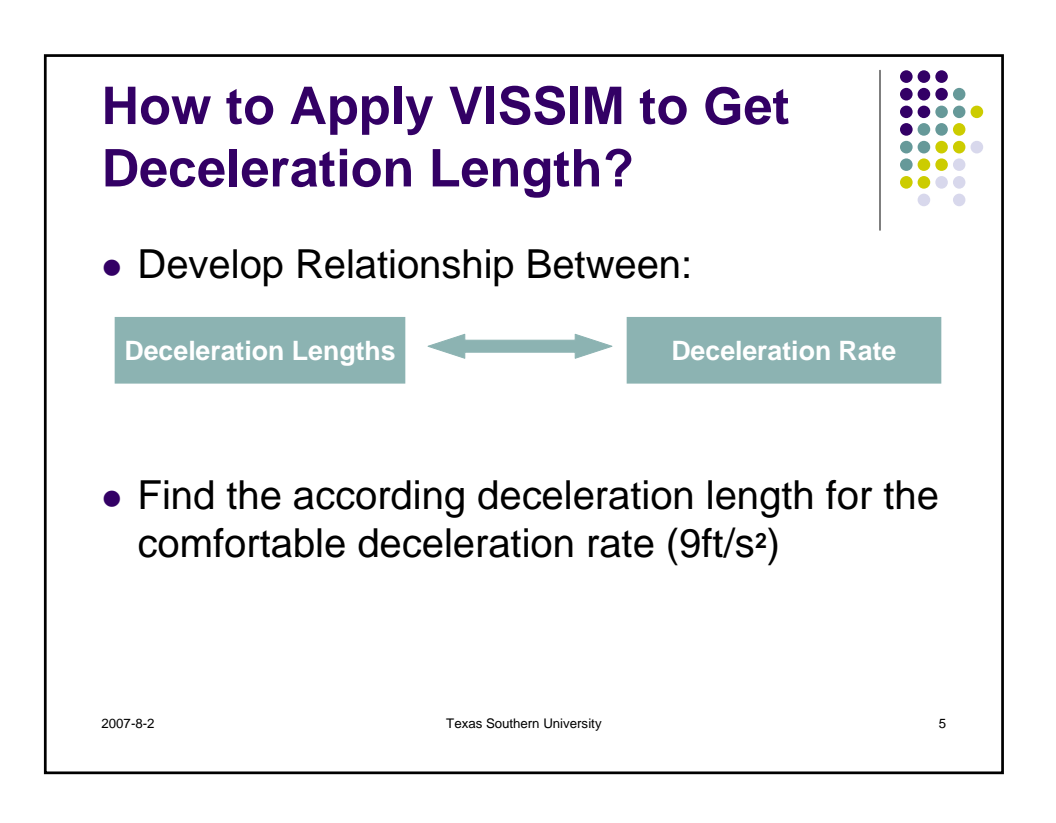

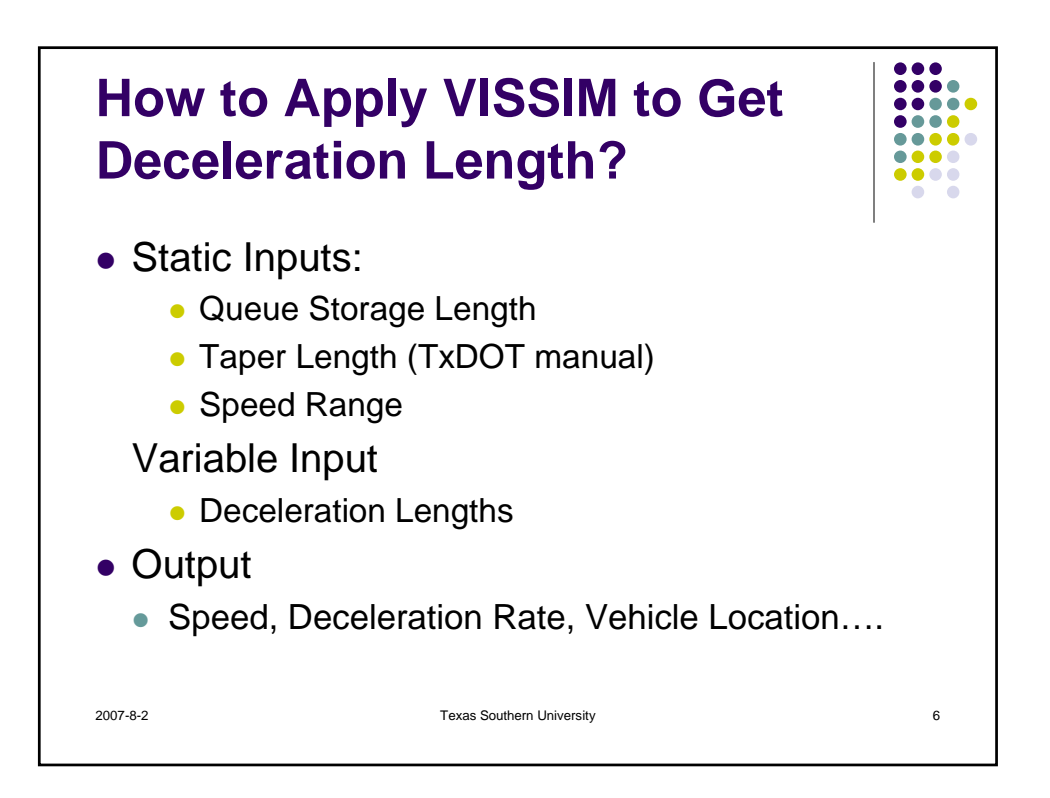

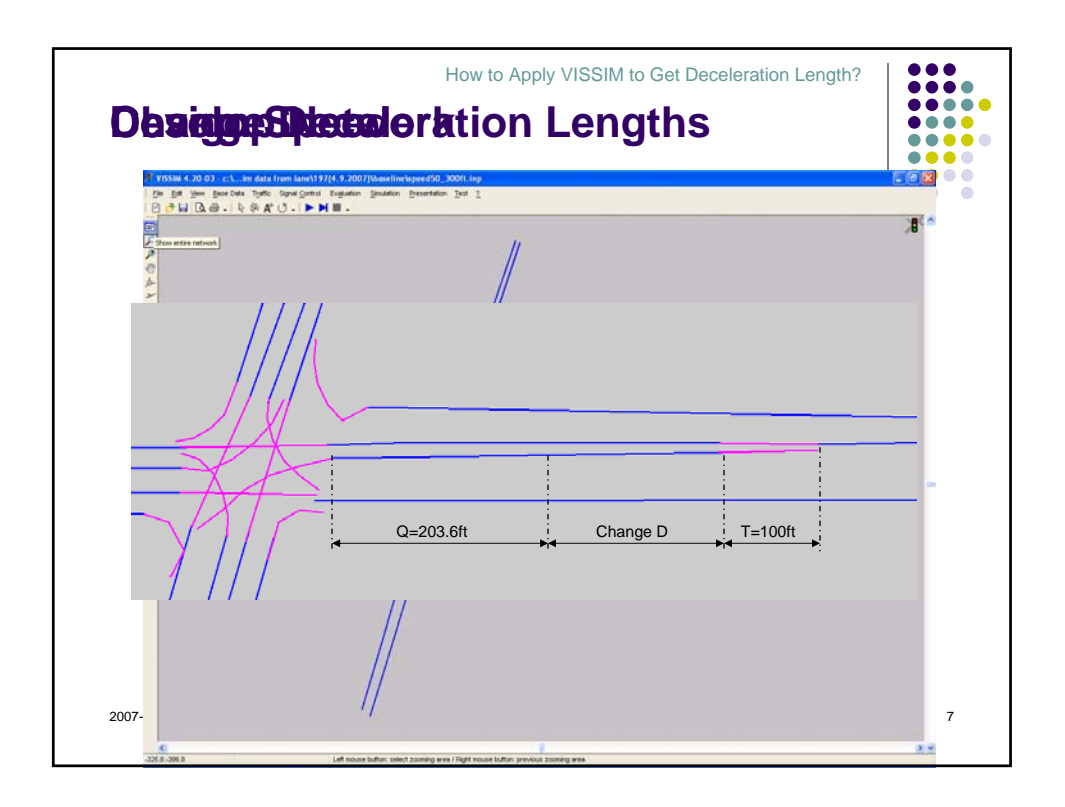

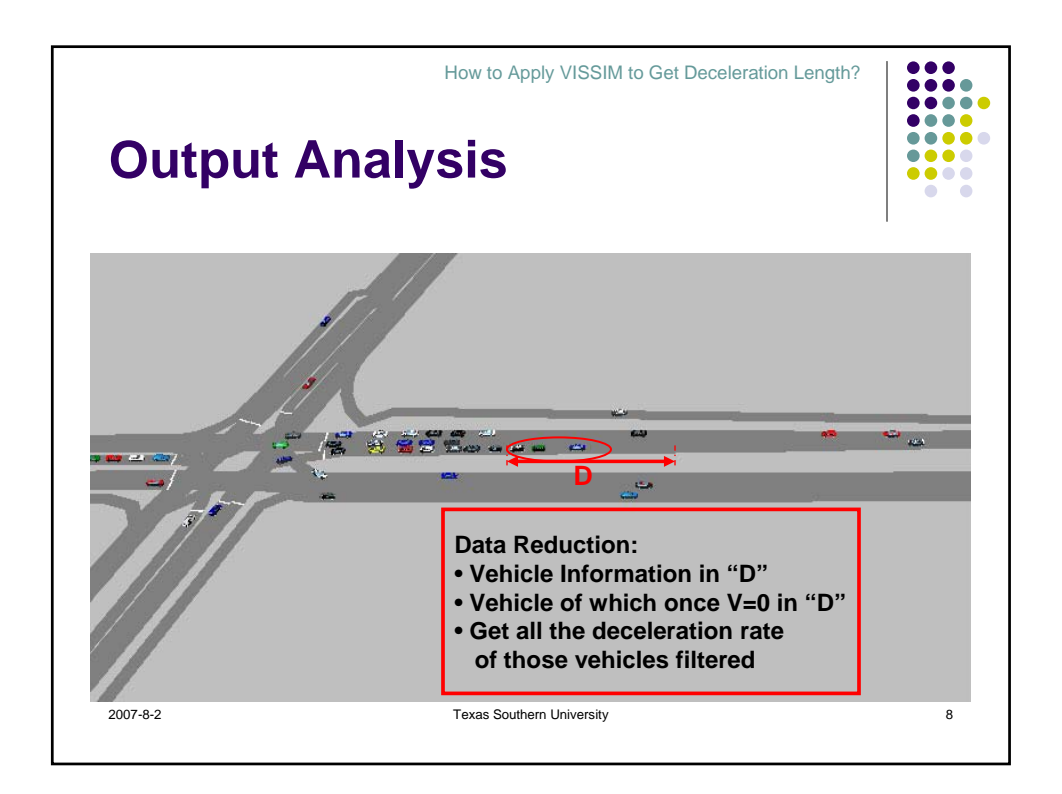

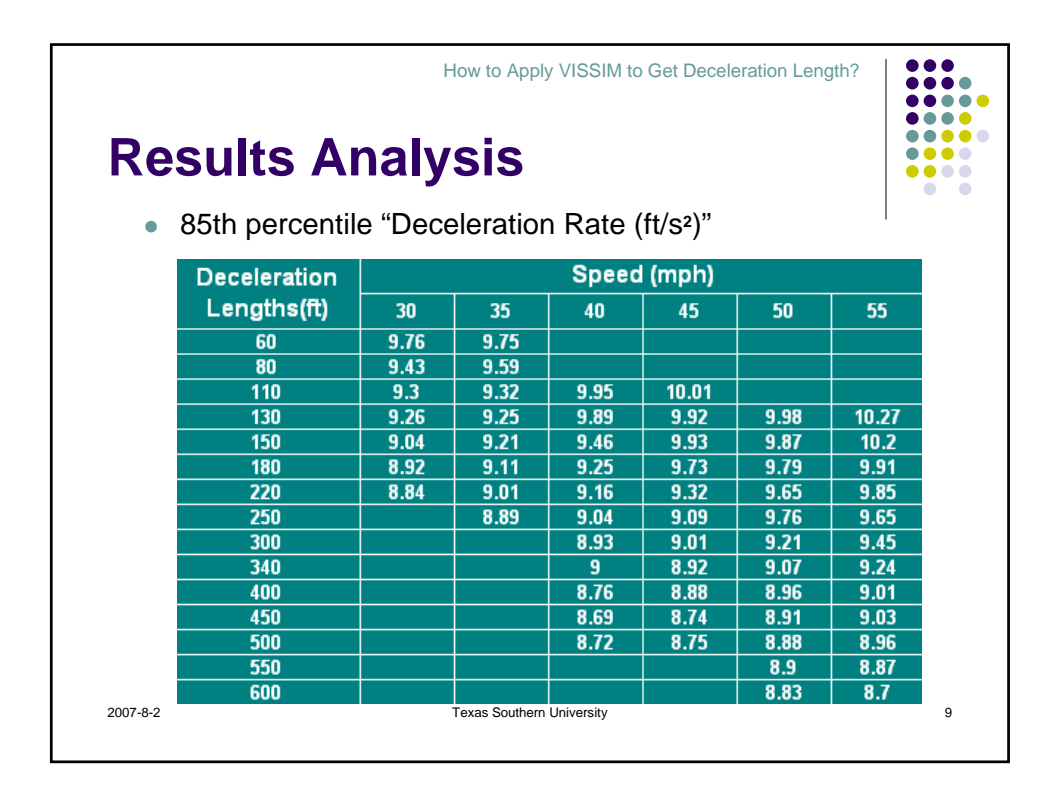

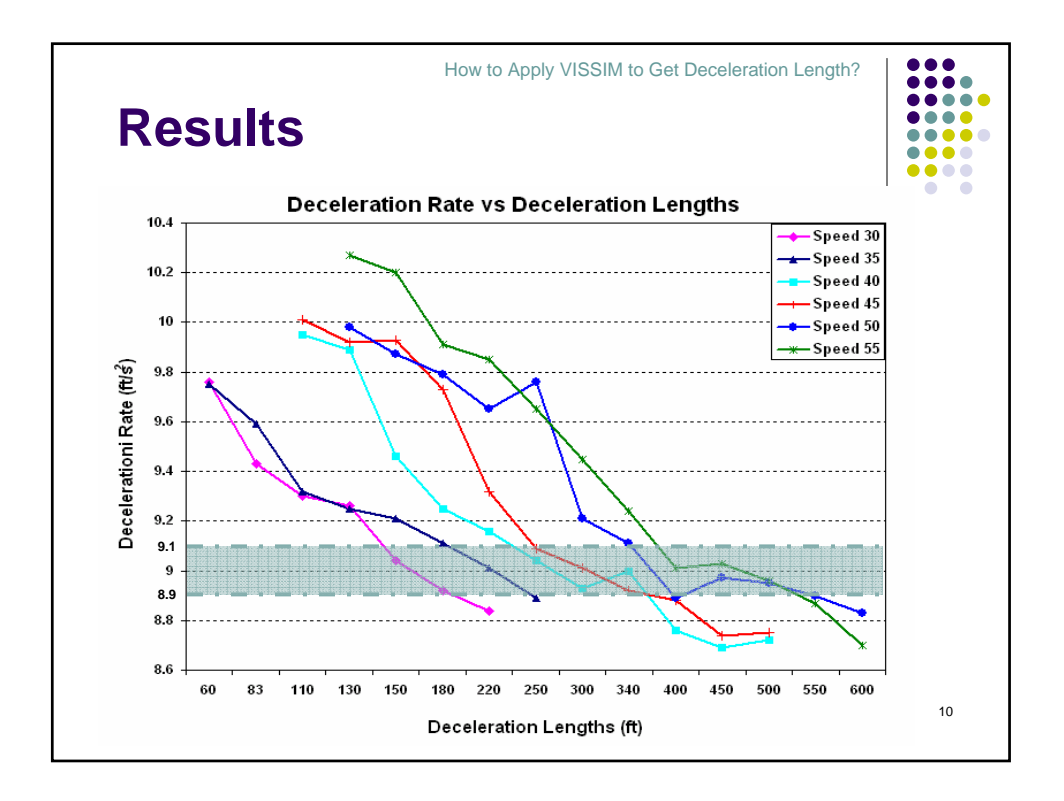

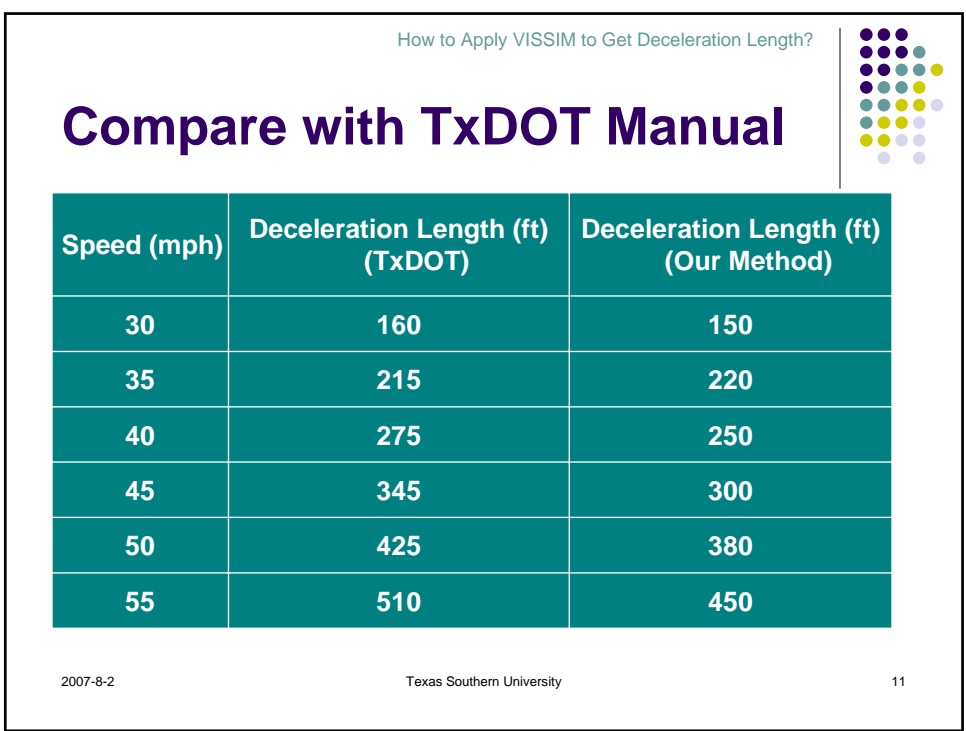

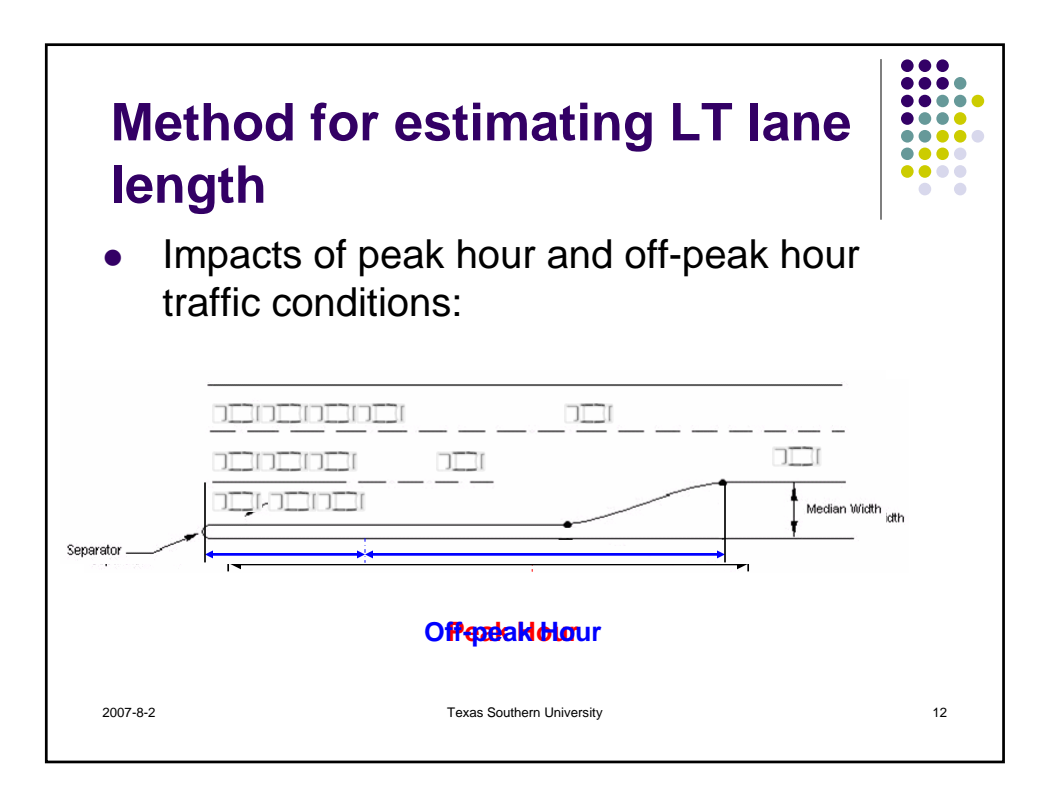

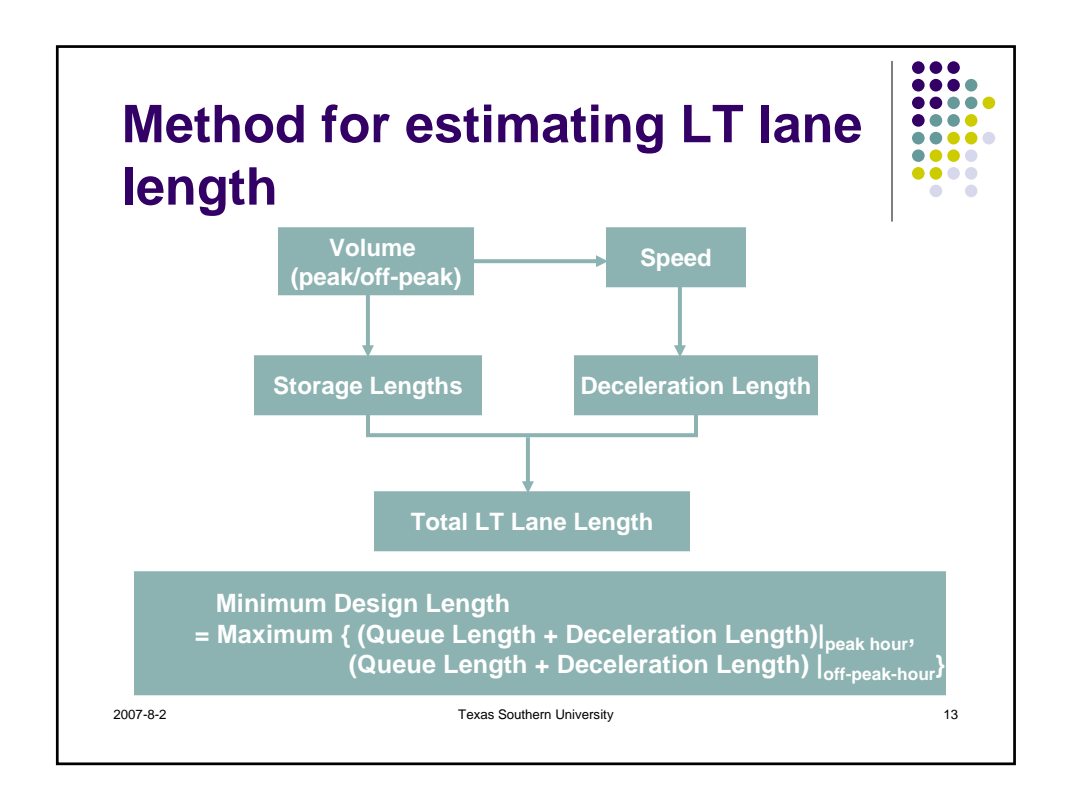

![](_page_6_Picture_2.jpeg)

![](_page_7_Picture_1.jpeg)